## Joomla manuell aktualisieren

26.04.2024 09:08:21

## **FAQ-Artikel-Ausdruck**

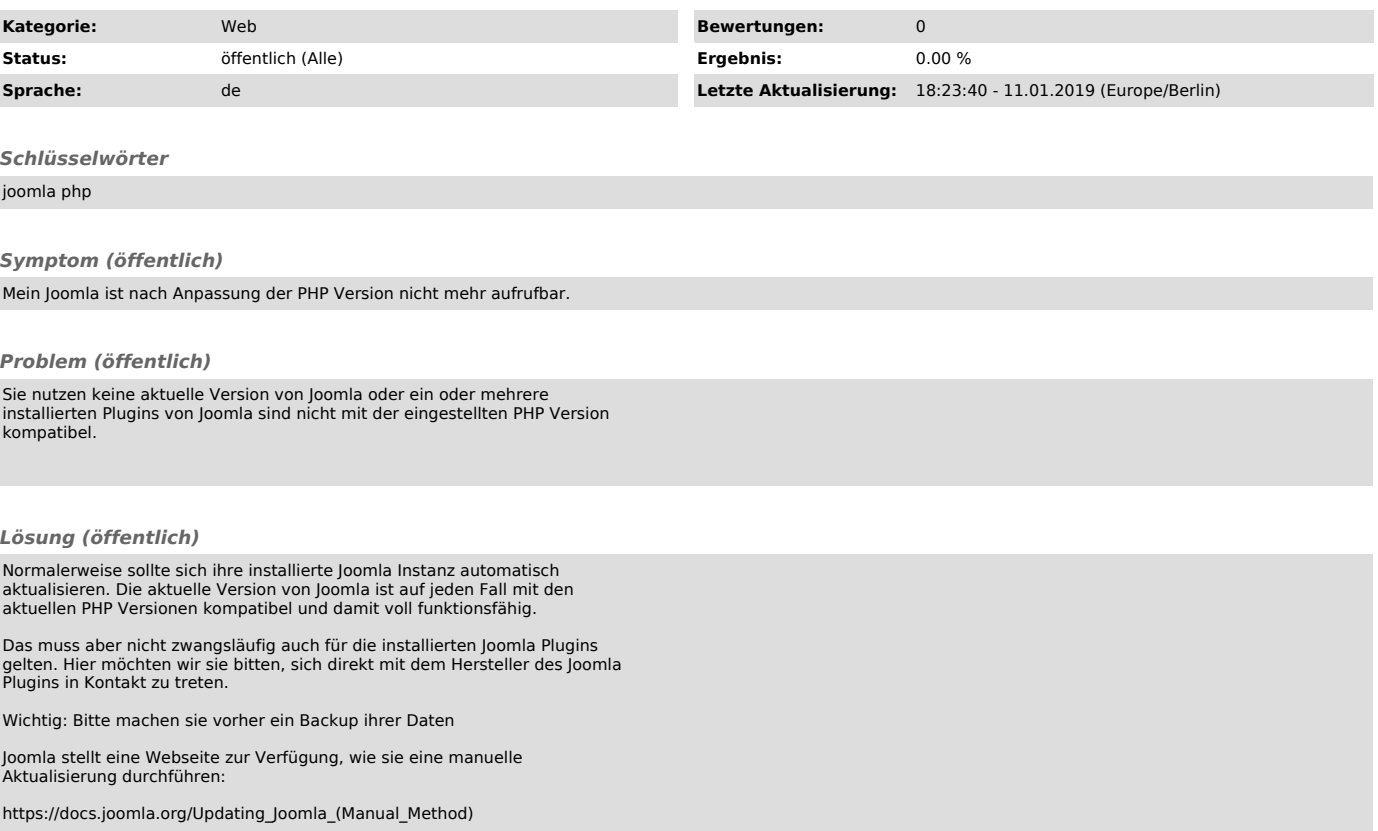